## **ФЕДЕРАЛЬНОЕ АГЕНТСТВО ЖЕЛЕЗНОДОРОЖНОГО ТРАНСПОРТА**

Федеральное государственное бюджетное образовательное учреждение высшего образования "Уральский государственный университет путей сообщения" **(ФГБОУ ВО УрГУПС)**

# **Б1.В.16 Изыскания и проектирование железных дорог**

рабочая программа дисциплины (модуля)

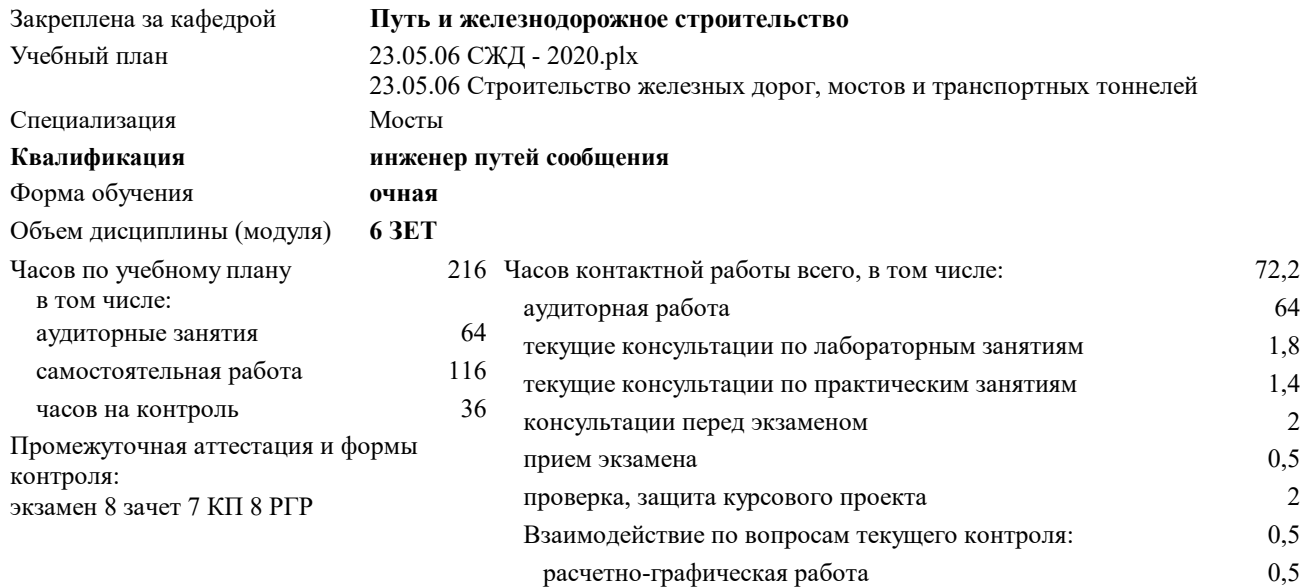

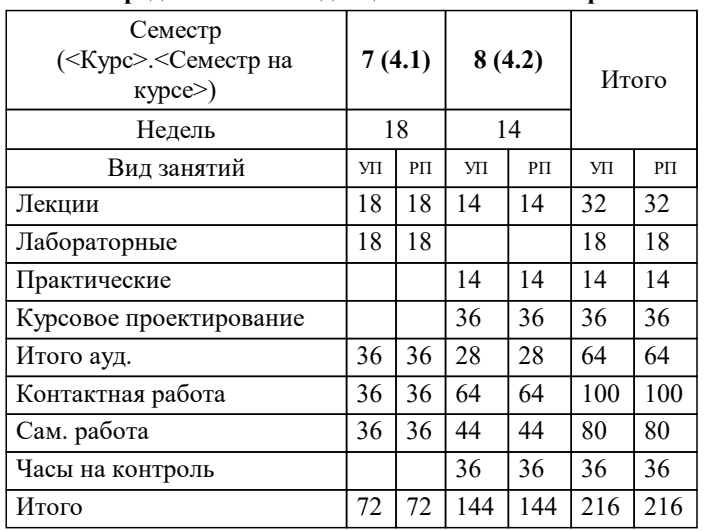

#### **Распределение часов дисциплины по семестрам**

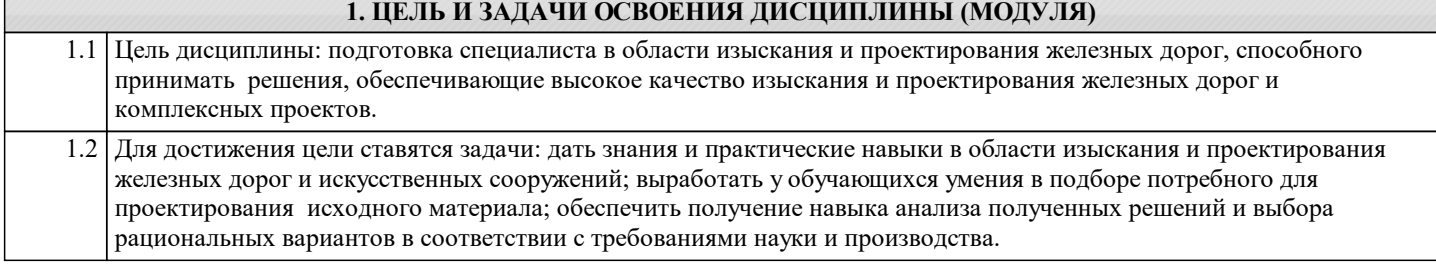

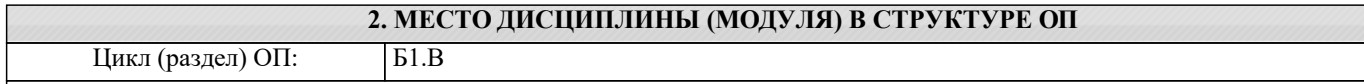

## **2.1 Требования к предварительной подготовке обучающегося:**

Для изучения данной учебной дисциплины необходимы знания, умения и навыки, формируемые дициплинами:Общий курс железных дорог; Информатика; Начертательная геометрия и компьютерная графика; Инженерная геодезия и геоинформатика; Инженерная геология; Теоретическая механика; Механика грунтов, основания и фундаменты; Гидравлика и гидрология; Учебная практика (получение первичных профессиональных умений и навыков); Железнодорожный путь. В результате изучения предыдущих дисциплин у студентов сформированы:

Знания: конструкторская документация, сборочный чертеж, аксонометрические проекции деталей; физико-механические характеристики грунтов и горных пород; геодезические приборы и правила работы с ними, способы обработки материалов геодезической съемки; основные законы гидравлики; конструкция железнодорожного пути; основные понятия о транспорте, транспортных системах.

Умения: использовать возможности вычислительной техники и программного обеспечения; строить аксонометрические проекции; выполнять эскизы с использованием компютерных технологий, читать сборочные чертежи и оформлять конструкторскую документацию; определять физико-механические характеристики грунтов; производить геодезическую съемку, инженерно-геологические и гидрологические изыскания на объекте строительства; разрабатывать проекты конструкций железнодорожного пути; выполнять инженерные изыскания.

Владение: пониманием социальной значимости своей будущей профессии; методами построения разверток поверхностей; компьютерными программами проектирования и разработки чертежей; методами работы с современной испытательной и измерительной аппаратурой и геодезическими приборами; методами технического контроля за состоянием строящегося и эксплуатируемого объекта; современными методами расчета и проектирования железнодорожного пути и искусственных сооружений

## **2.2 Дисциплины и практики, для которых освоение данной дисциплины (модуля) необходимо как предшествующее:**

Организация, планирование и управление железнодорожным строительством и техническим обслуживанием

железнодорожного пути;

Содержание мостов и тоннелей;

Производственная практика (Научно-исследовательская работа);

Производственная практика (Преддипломная практика)

Производственная практика (практика по получению профессиональных умений и навыков);

Государственная итоговая аттестация.

## **3. ПЕРЕЧЕНЬ ПЛАНИРУЕМЫХ РЕЗУЛЬТАТОВ ПО ДИСЦИПЛИНЕ (МОДУЛЮ), СООТНЕСЕННЫХ С ПЛАНИРУЕМЫМИ РЕЗУЛЬТАТАМИ ОСВОЕНИЯ ОБРАЗОВАТЕЛЬНОЙ ПРОГРАММЫ**

**УК-1: Способен осуществлять критический анализ проблемных ситуаций на основе системного подхода, вырабатывать стратегию действий**

**УК-1.3: Осуществляет систематизацию информации различных типов для анализа проблемных ситуаций. Вырабатывает стратегию действий для построения алгоритмов решения поставленных задач**

**УК-1.2: Определяет и оценивает практические последствия возможных решений задачи**

**УК-1.1: Анализирует проблемную ситуацию (задачу) и выделяет ее базовые составляющие. Рассматривает различные варианты решения проблемной ситуации (задачи), разрабатывает алгоритмы их реализации**

**ПК-1: Способен организовывать и выполнять инженерные изыскания транспортных путей и сооружений, включая геодезические, гидрометрические и инженерно-геологические работы**

**ПК-1.2: Умеет запроектировать план и профиль железнодорожного пути и мостового перехода**

**ПК-1.1: Знает особенности проектирования плана и профиля железнодорожного пути, мостов, путепроводов, эстакад и тоннелей**

**ПК-2: Способен выполнять математическое моделирование объектов и процессов, статические и динамические расчеты транспортных сооружений на базе современного программного обеспечения для автоматизированного проектирования и исследований**

**ПК-2.3: Владеет методами расчёта и проектирования транспортных путей и искусственных сооружений с использованием современных компьютерных средств**

**ПК-4: Способен принимать решения в области научно-исследовательских задач транспортного строительства, применяя нормативную базу, теоретические основы, опыт строительства и эксплуатации транспортных путей и сооружений**

**ПК-4.3: Владеет методологией анализа нормативных документов**

**ПК-4.2: Умеет формулировать нормативные положения на основе результатов исследований**

**ПК-4.1: Знает современные достижения науки, методы исследований**

#### **В результате освоения дисциплины обучающийся должен**

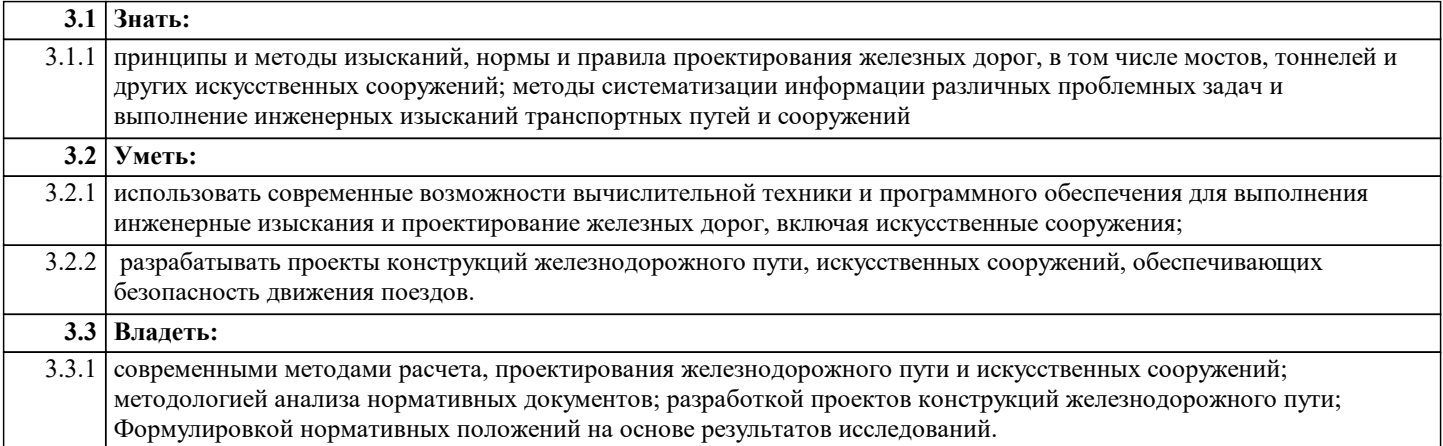

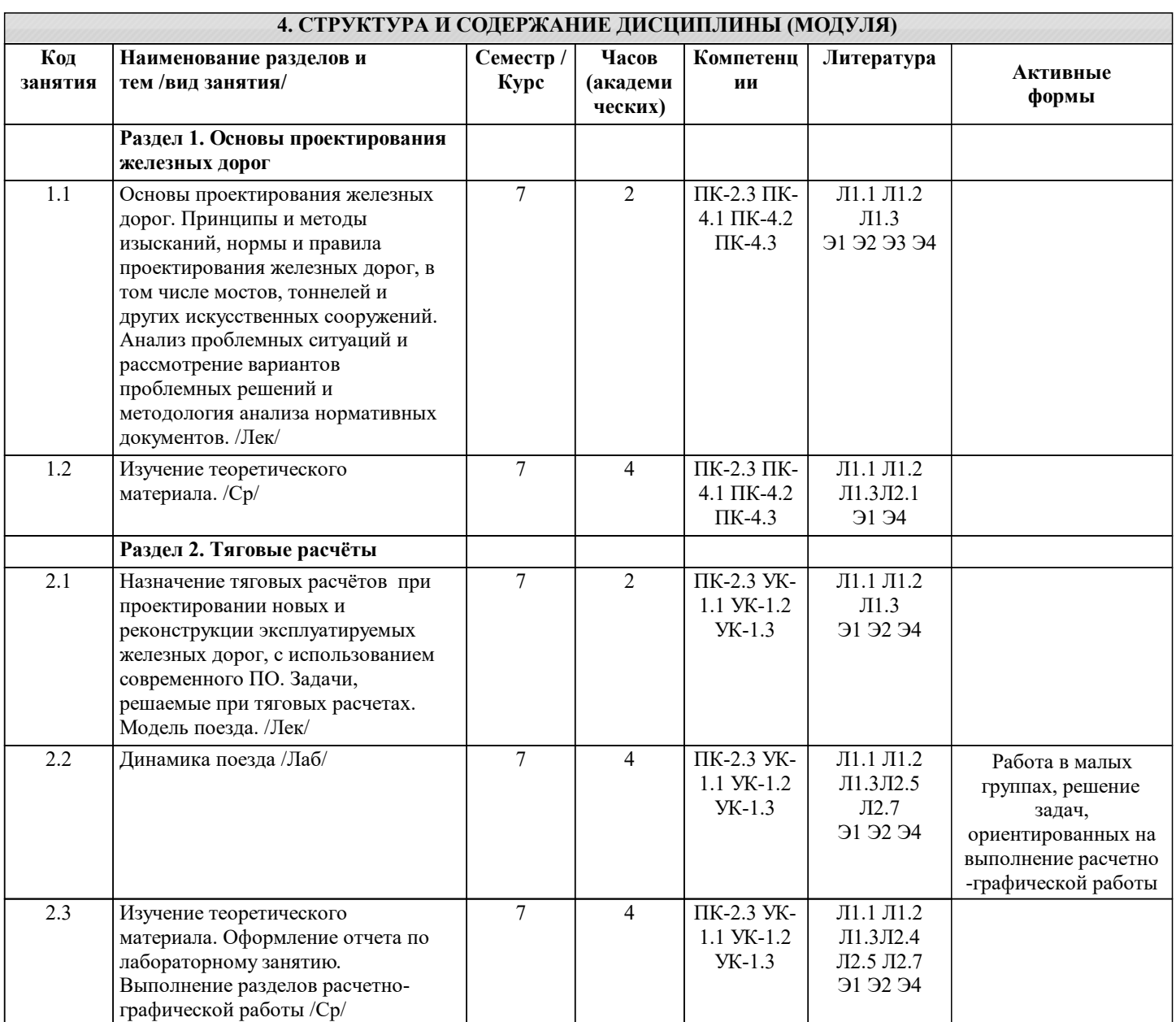

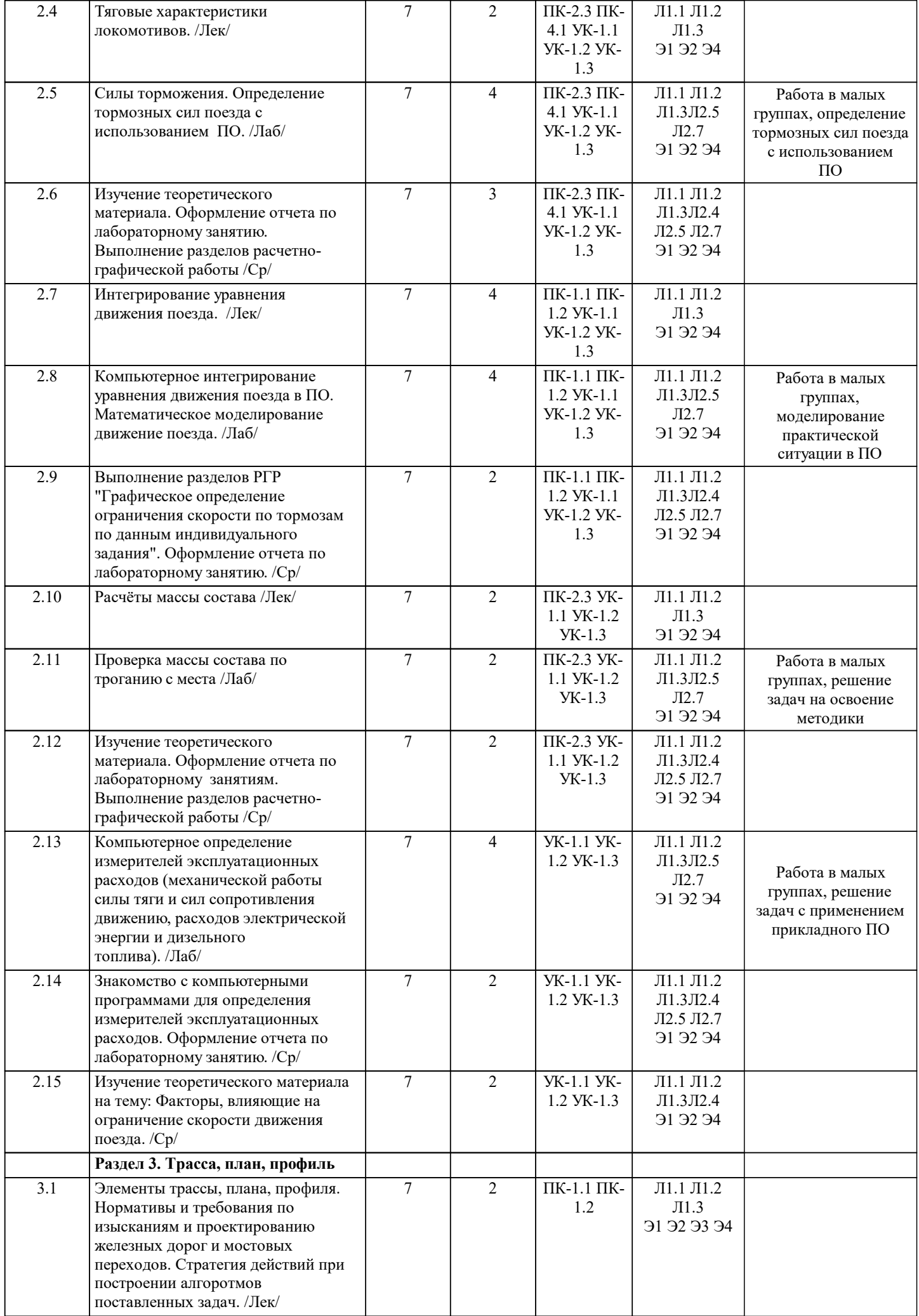

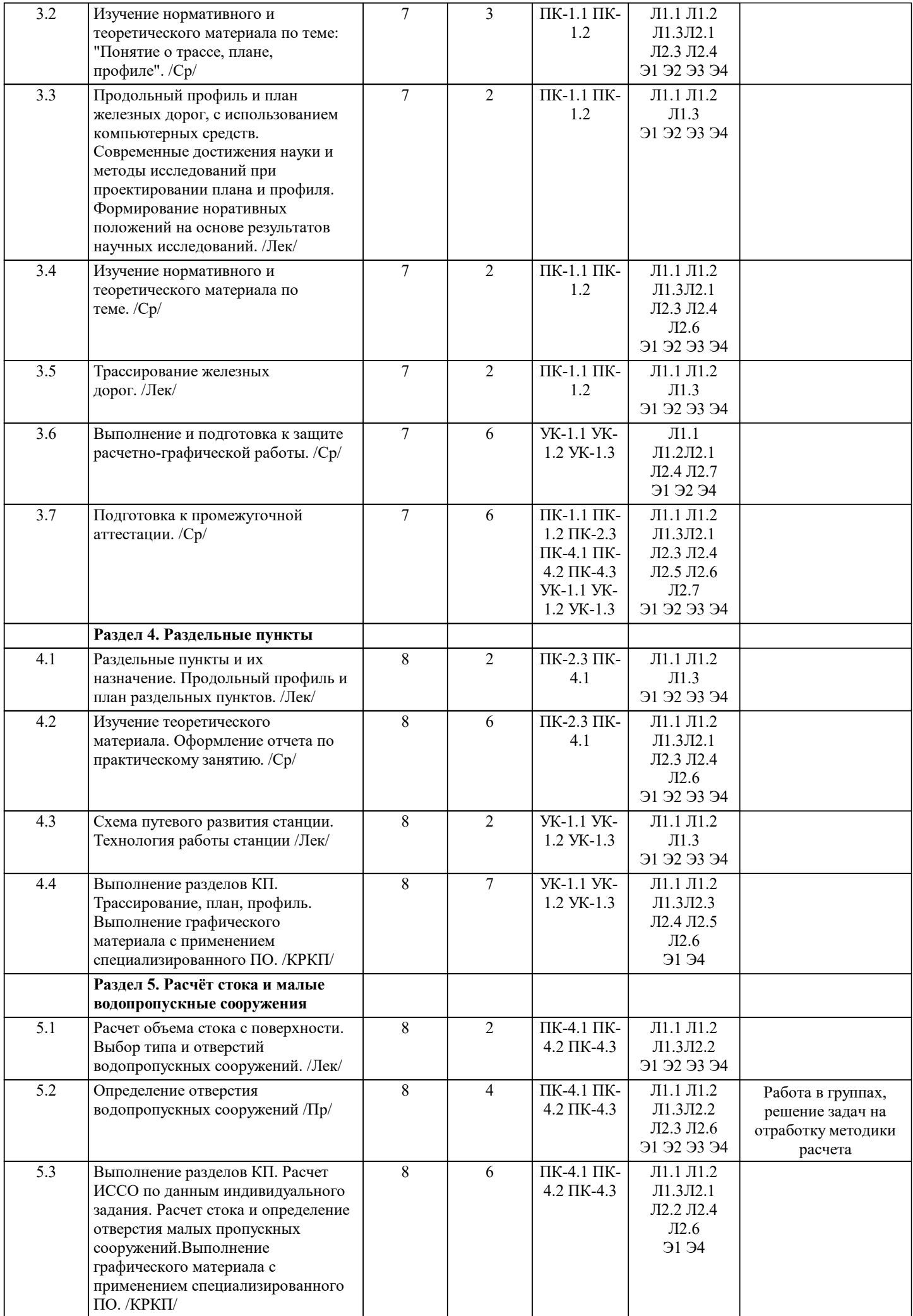

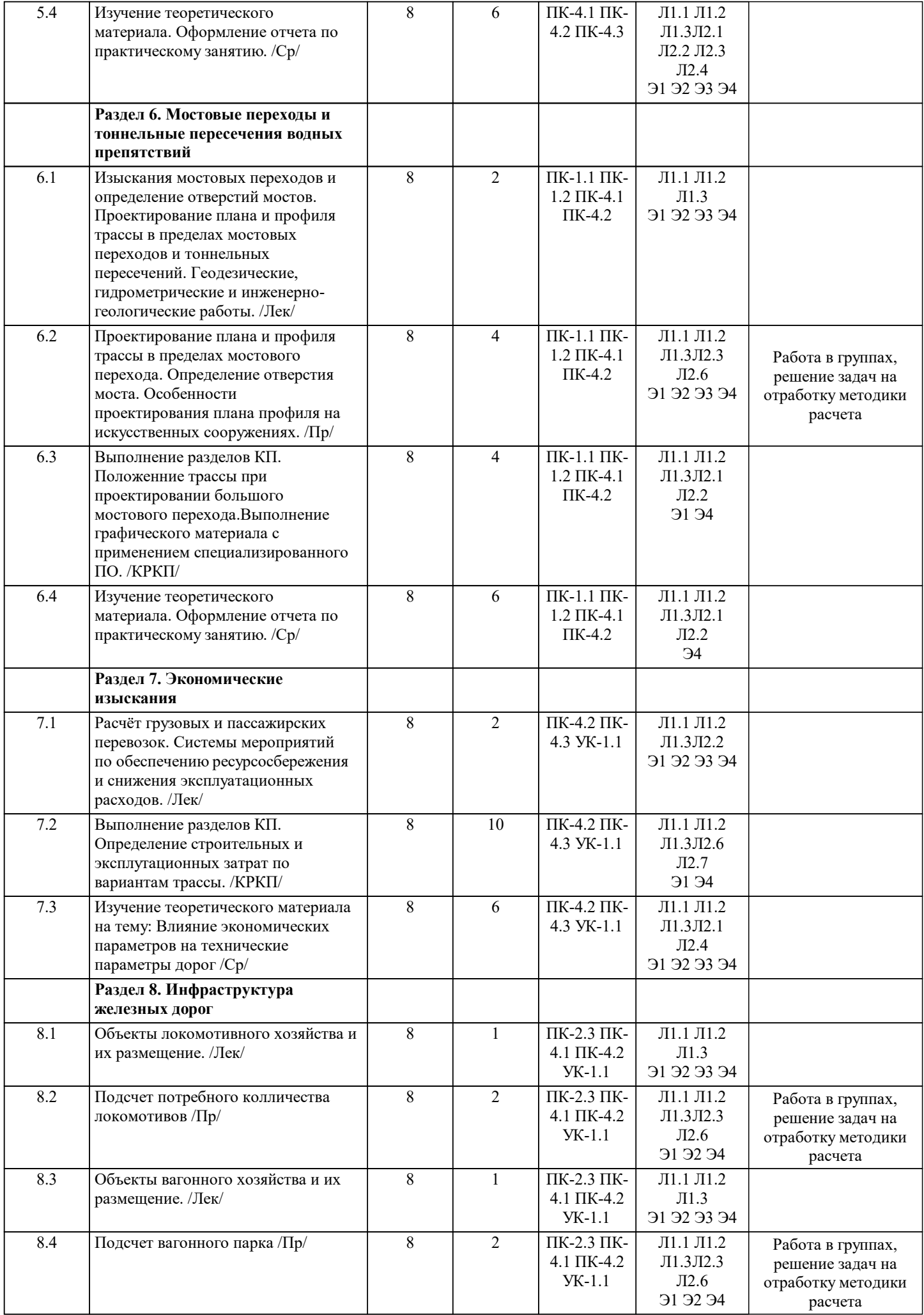

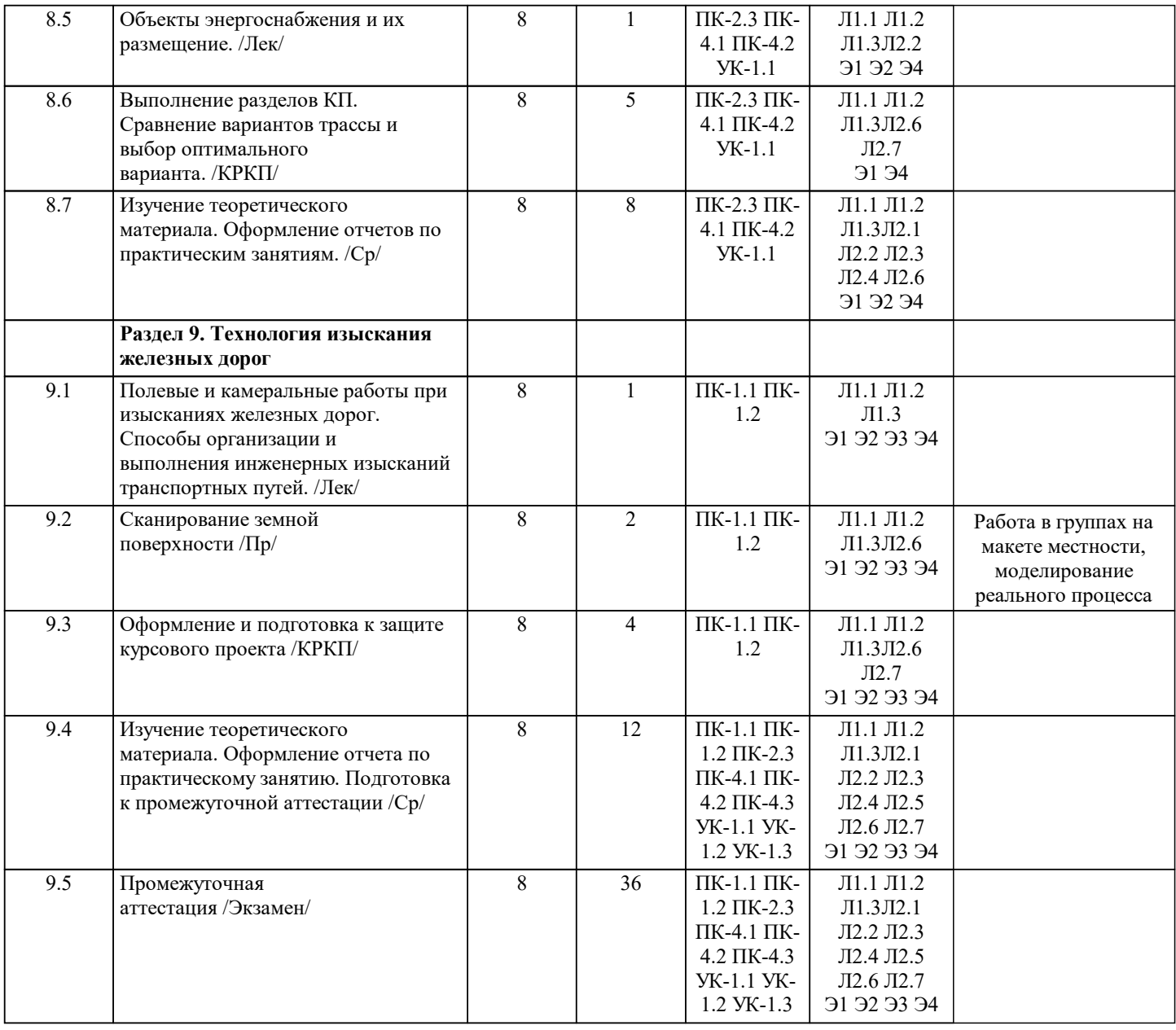

# **5. ФОНД ОЦЕНОЧНЫХ МАТЕРИАЛОВ**

Фонд оценочных материалов по дисциплине, состоящий из ФОМ для текущего контроля и проведения промежуточной аттестации обучающихся, разрабатывается по каждой дисциплине и хранится на кафедре. Оценочные материалы дублируются на странице данного курса в системе электронной поддержки обучения Blackboard Learn (сайт bb.usurt.ru), доступной через личный кабинет обучающегося.

Фонд оценочных материалов для проведения промежуточной аттестации обучающихся по дисциплине (модулю), включая порядок проведения промежуточной аттестации, систему оценивания результатов промежуточной аттестации и критерии выставления оценок, примеры типовых заданий или иных материалов, необходимых для оценки знаний, умений, навыков, используемых для промежуточной аттестации по дисциплине, приведен в приложении 1 к рабочей программе дисциплины.

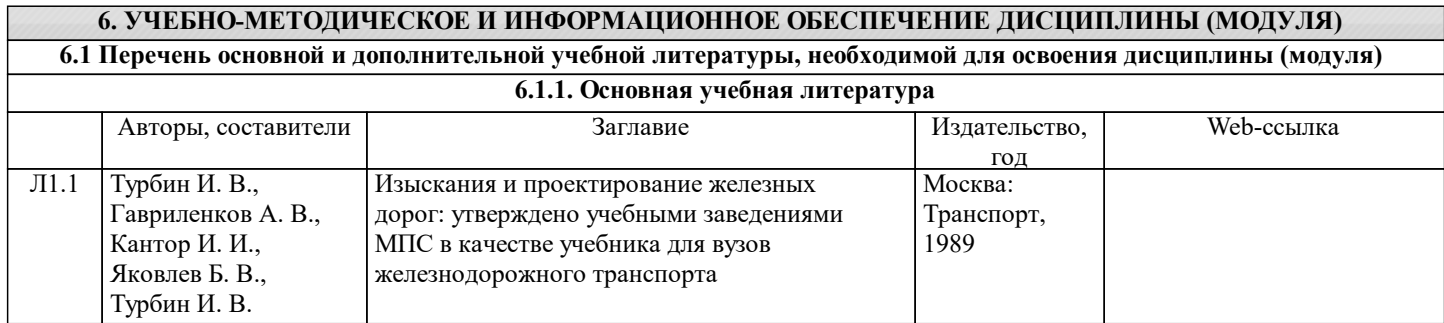

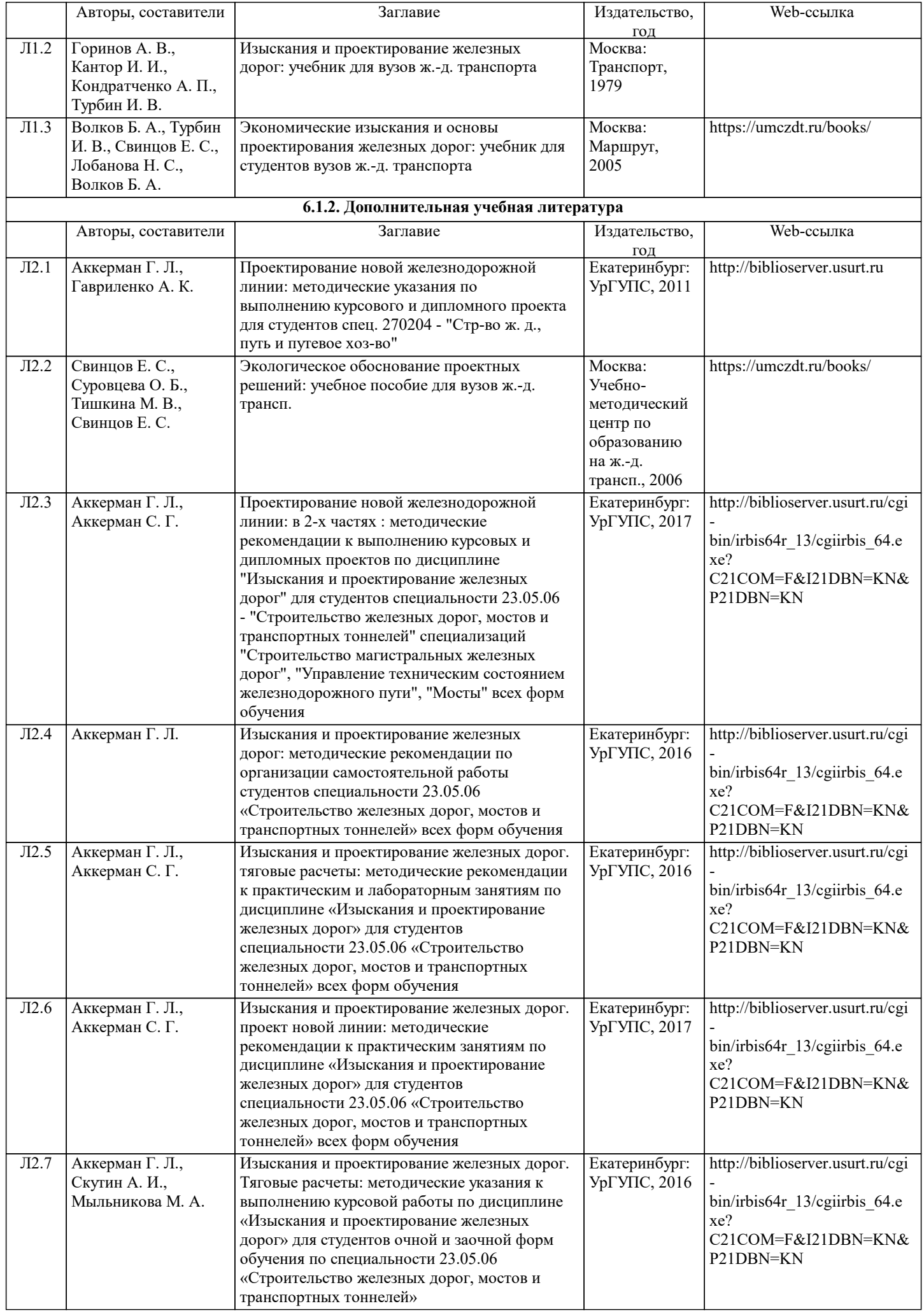

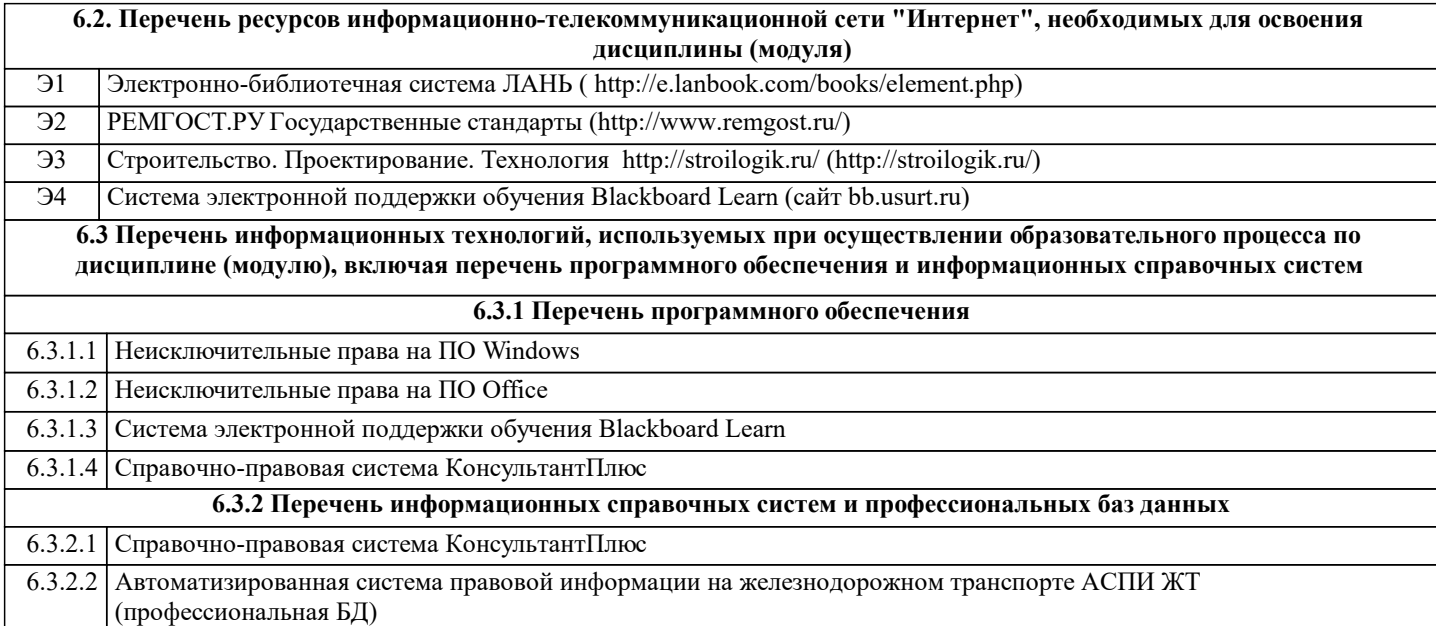

## **7. МАТЕРИАЛЬНО-ТЕХНИЧЕСКАЯ БАЗА, НЕОБХОДИМАЯ ДЛЯ ОСУЩЕСТВЛЕНИЯ ОБРАЗОВАТЕЛЬНОГО ПРОЦЕССА ПО ДИСЦИПЛИНЕ (МОДУЛЮ)**

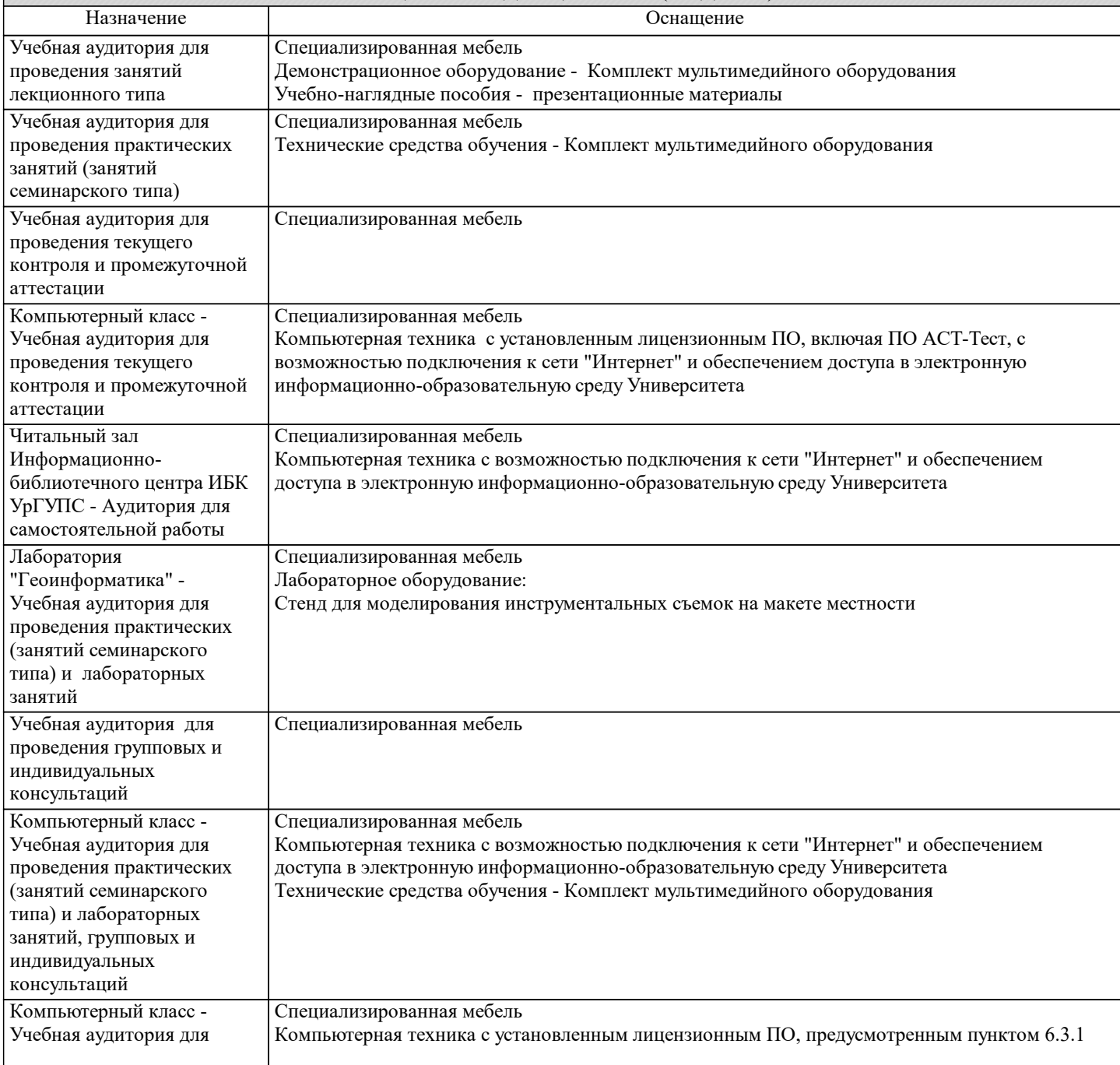

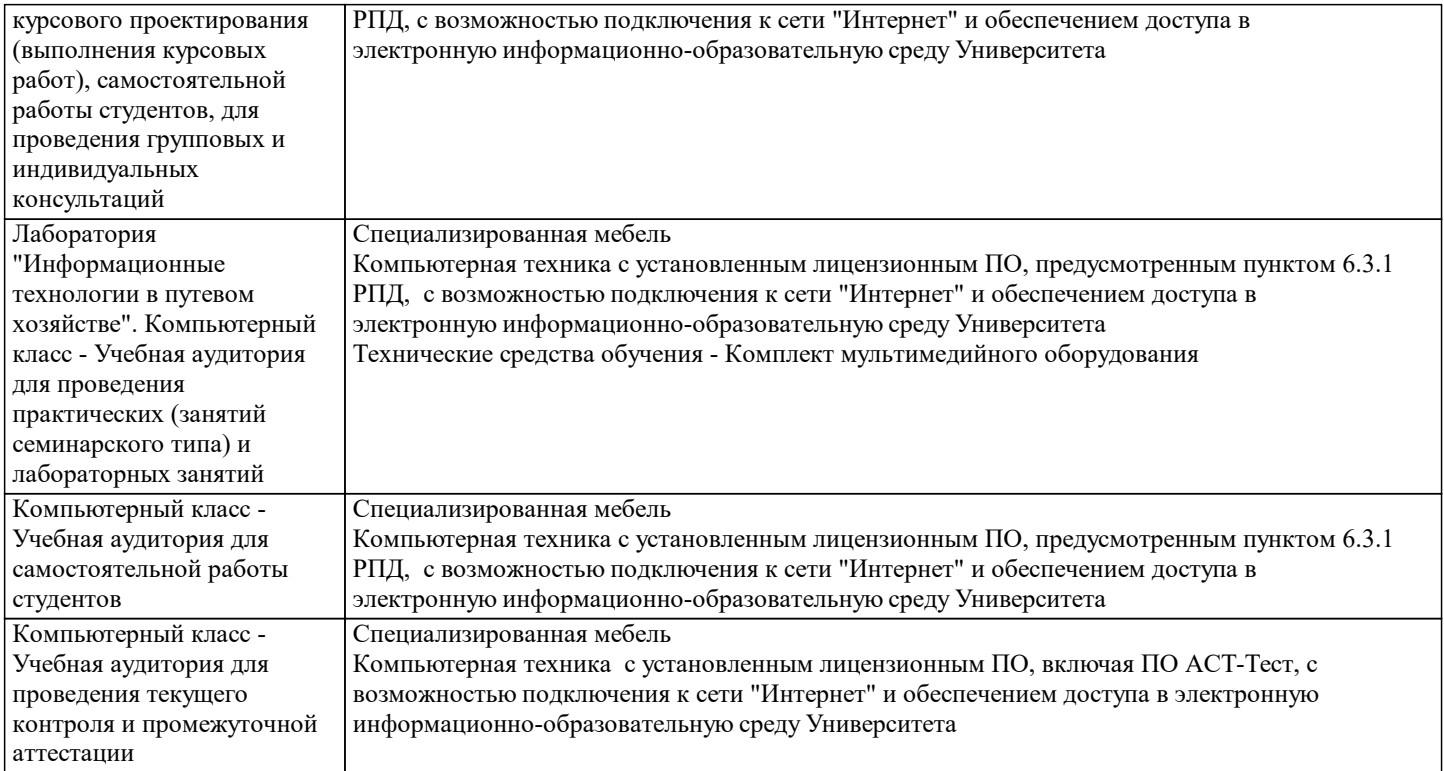

### **8. МЕТОДИЧЕСКИЕ УКАЗАНИЯ ДЛЯ ОБУЧАЮЩИХСЯ ПО ОСВОЕНИЮ ДИСЦИПЛИНЫ (МОДУЛЯ) И ПЕРЕЧЕНЬ УЧЕБНО-МЕТОДИЧЕСКОГО ОБЕСПЕЧЕНИЯ ДЛЯ САМОСТОЯТЕЛЬНОЙ РАБОТЫ ОБУЧАЮЩИХСЯ ПО ДИСЦИПЛИНЕ (МОДУЛЮ)**

Эффективное освоение дисциплины предполагает регулярное посещение всех видов аудиторных занятий, выполнение плана самостоятельной работы в полном объеме и прохождение аттестации в соответствии с календарным учебным графиком. Обучающемуся рекомендуется ознакомиться со списком основной и дополнительной литературы и взять в библиотеке издания (необходимо иметь при себе персонифицированную электронную карту и уметь пользоваться электронным каталогом «ИРБИС»). Доступ к информационным ресурсам библиотеки и информационно-справочным системам сети «Интернет» организован в читальных залах библиотеки, в компьютерных классах, в помещениях для самостоятельной работы обучающихся со стационарных ПЭВМ, либо с личного ПЭВМ (ноутбука, планшетного компьютера или иного мобильного устройства) посредством беспроводного доступа при активации индивидуальной учетной записи. Пользование информационными ресурсами расширяет возможности освоения теоретического курса, выполнения самостоятельной работы и позволяет получить информацию для реализации творческих образовательных технологий. Комплект учебно-методических материалов по всем видам учебной деятельности, предусмотренным рабочей программой дисциплины, размещен на странице данного курса в системе электронной поддержки обучения Blackboard Learn (сайт bb.usurt.ru), доступной через личный кабинет обучающегося. Методические материалы, разработанные для обеспечения образовательного процесса представлены в электронном каталоге УрГУПС.

Для закрепления теоретического материала в системе электронной поддержки обучения Blackboard Learn (сайт bb.usurt.ru) размещены тестовые материалы. Число тренировочных попыток ограничено. Тестовые материалы сформированы в логической последовательности в соответствии с изученными темами.

Самостоятельная работа, связанная с выполнением расчетно-графической работы и курсового проекта организована таким образом, чтобы обучающиеся имели возможность получать обратную связь о результатах их выполнения по мере готовности до начала промежуточной аттестации. Для этого расчетно-графическая работа и курсовой проект направляются в адрес преподавателя, который проверяет их и возвращает обучающемуся с комментариями. Совместная деятельность преподавателя и обучающихся по проверке выполнения мероприятий текущего контроля, предусмотренных рабочей программой дисциплины организована в системе электронной поддержки обучения Blackboard Learn (сайт bb.usurt.ru). Для корректной работы в системе обучающиеся в разделе "Личные сведения" должны ввести актуальный адрес своей электронной почты. Требования к объему и содержанию расчетно-графической работы и курсового проекта, а также качеству их выполнения идентичны для обучающихся всех форм обучения.

Формы самостоятельной работы обучающихся по данной дисциплине разнообразны. Они включают в себя: - изучение теоретического материала (учебной, научной, методической литературы, материалов периодических изданий); - подготовку к занятиям, предусмотренным РПД, мероприятиям текущего контроля, промежуточной аттестации и т.д. Выполнять самостоятельную работу и отчитываться по ее результатам обучающийся должен в соответствии с календарным планом изучения дисциплины, видами и сроками отчетности.

При выполнении самостоятельной работы обучающемуся рекомендуется руководствоваться учебно-методическими материалами, размещенными на странице данного курса в системе электронной поддержки обучения Blackboard Learn (сайт bb.usurt.ru), а также учебно-методическими материалами, которые указаны для самостоятельной работы по темам дисциплины в разделе 4 РПД "Структура и содержание дисциплины (модуля)".Перечень учебно-методических материалов (учебно-методического обеспечения) для самостоятельной работы обучающихся по дисциплине указан по темам дисциплины в разделе 4 РПД "Структура и содержание дисциплины (модуля)", материалы размещены на странице данного курса в системе электронной поддержки обучения Blackboard Learn (сайт bb.usurt.ru).